# しんきん法人インターネットバンキング 「Windows Update (更新プログラム)」による 不具合事象 および 対処方法について

しんきん法人インターネットバンキングにおいて、Windows Update(更新プログラム)を適用 することで不具合が発生する場合があります。不具合事象ごとに対処方法を以下のとおりご案内 いたします。

### 不具合事象 および 対処方法

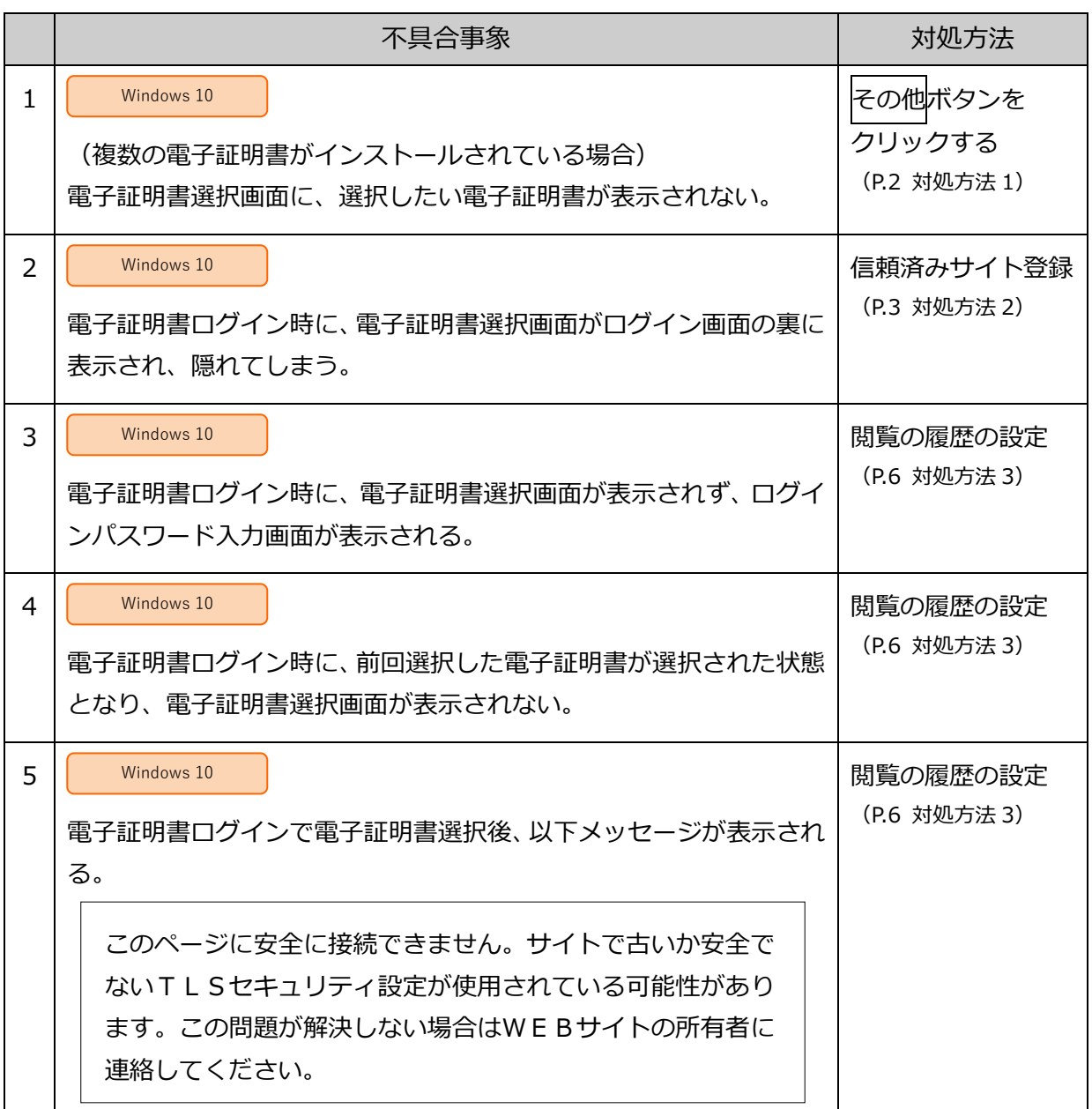

2017 年 12 月現在

対処方法1

## 複数の電子証明書がインストールされている場合の電子証明書選択方法

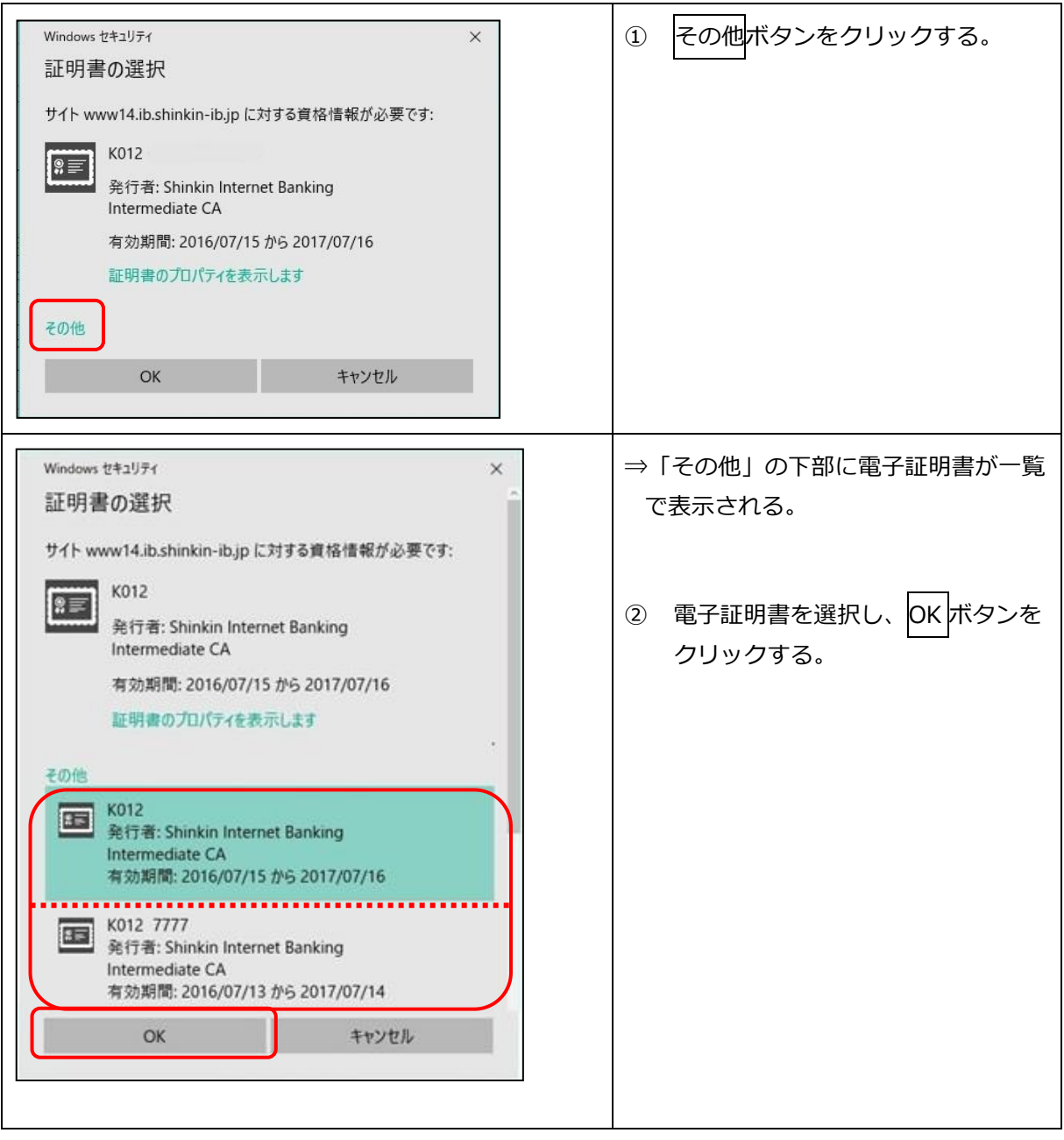

以上

### 信頼済みサイト セキュリティレベルの設定、サイトの登録方法

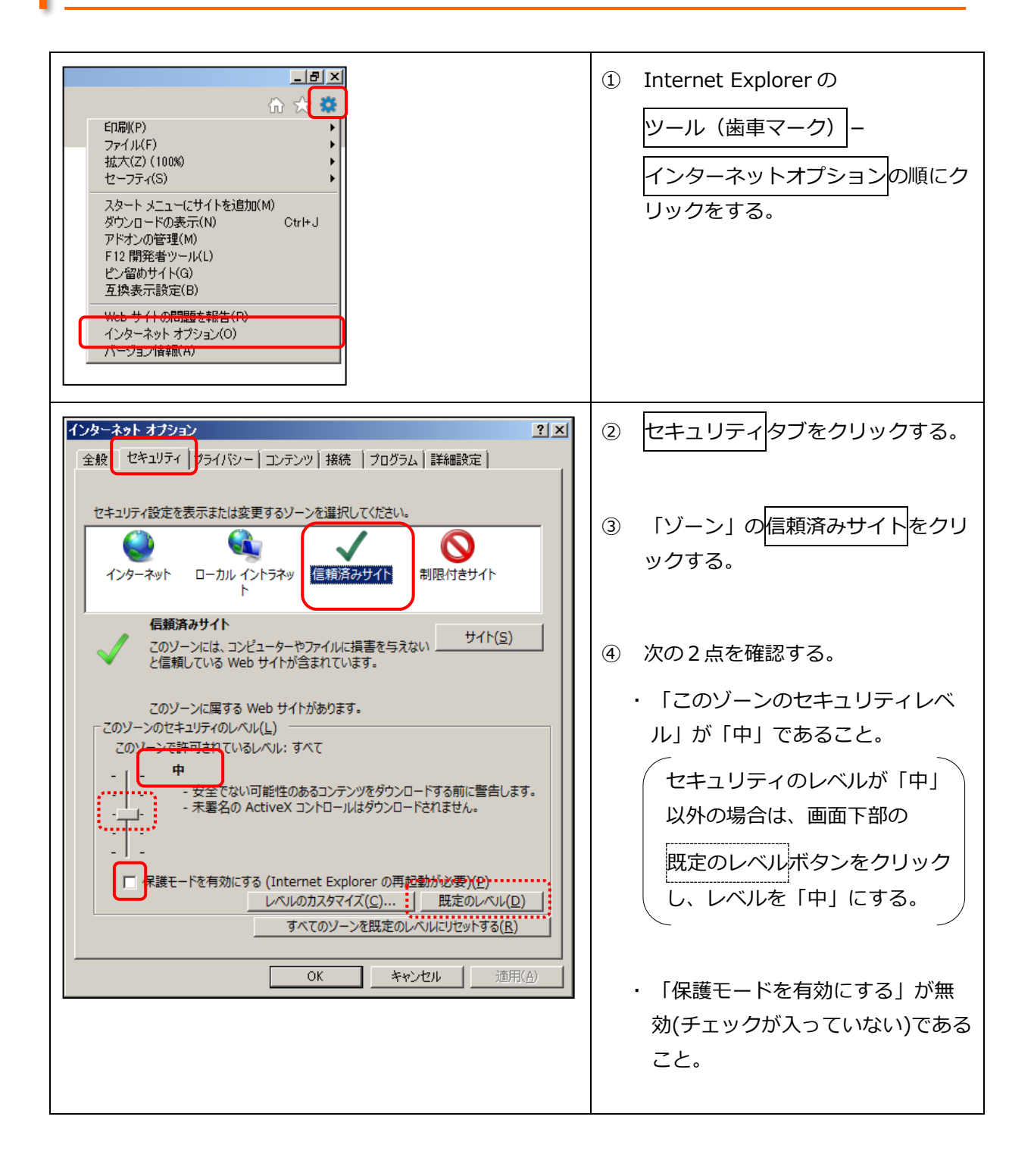

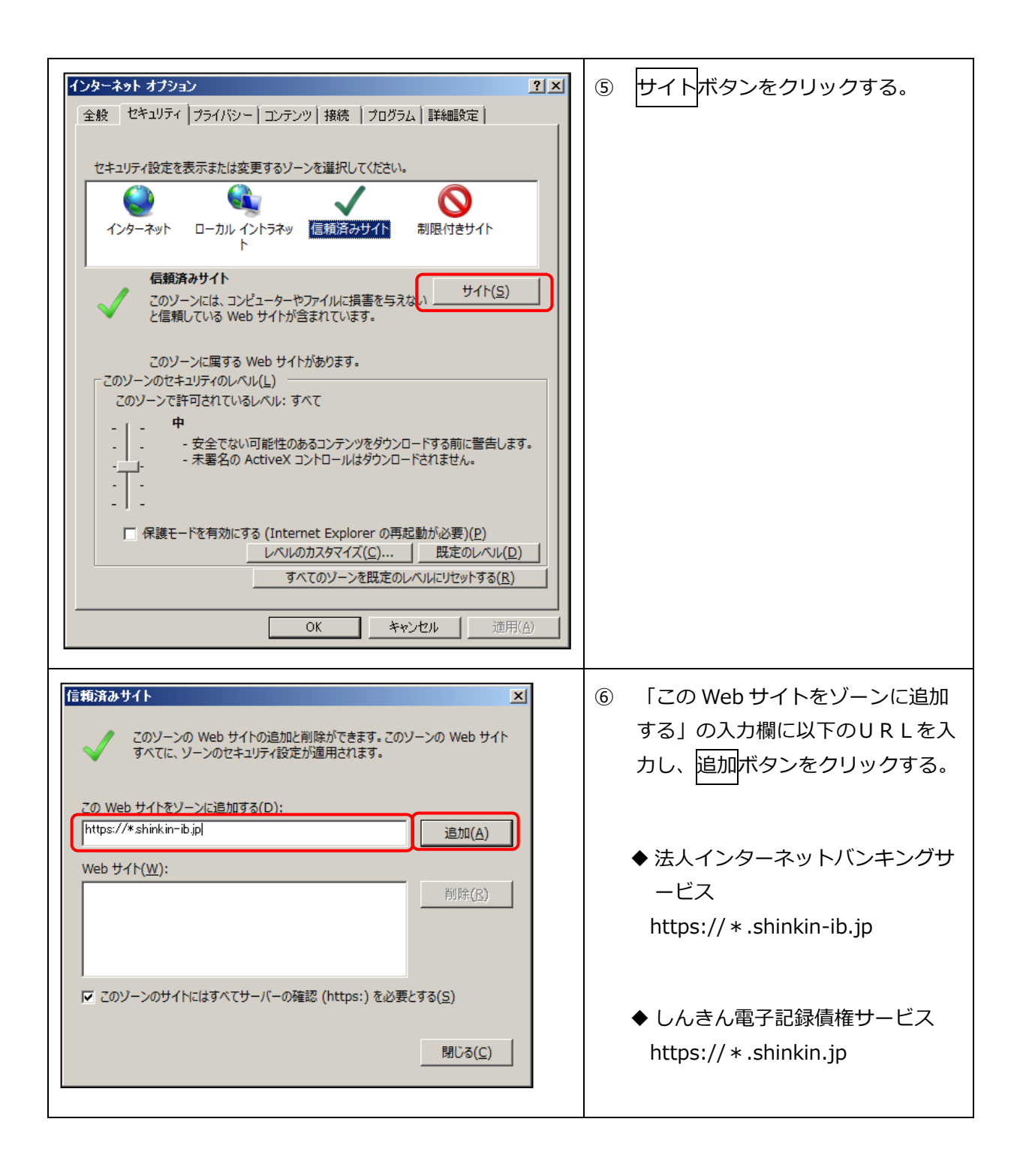

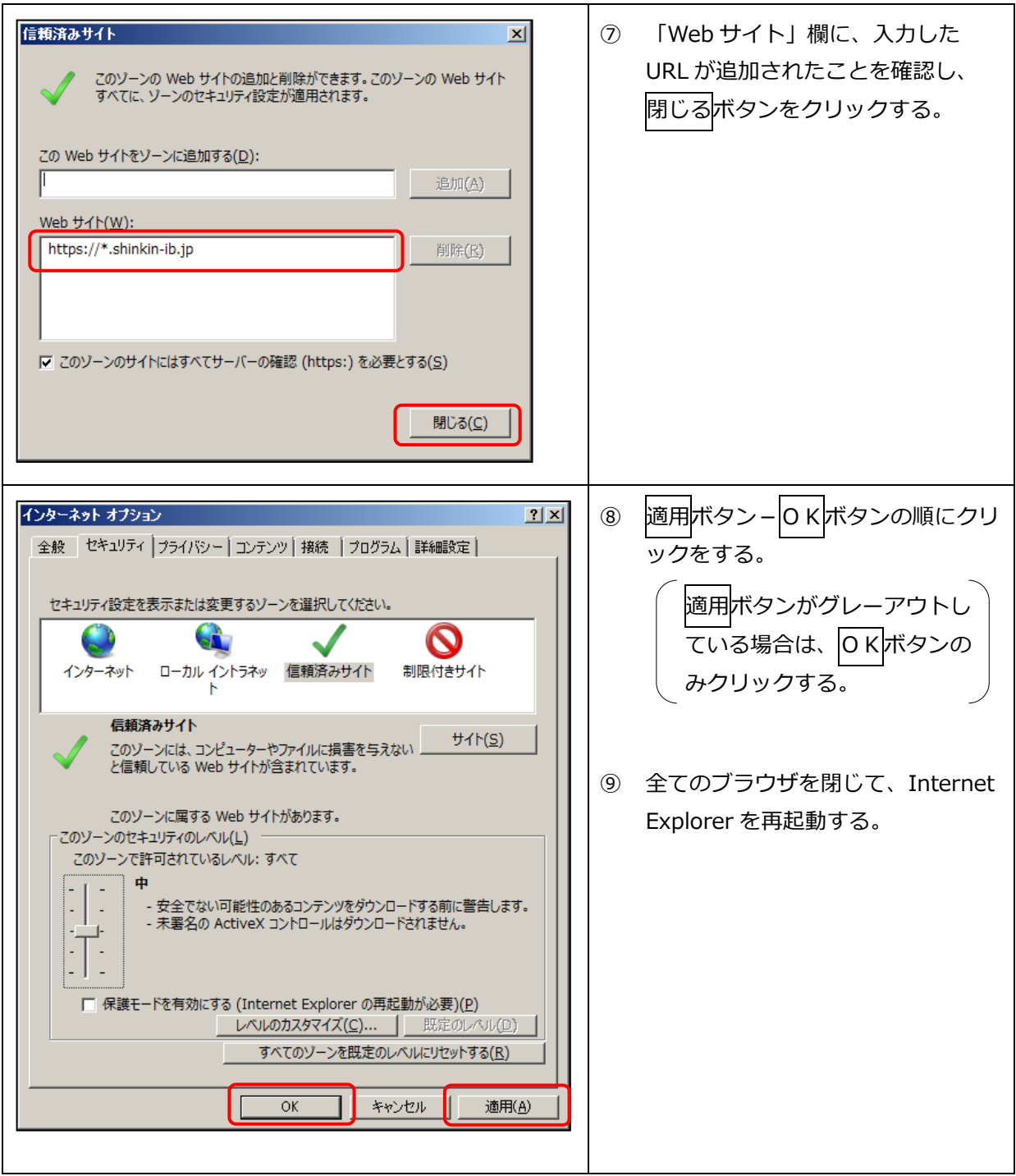

以上

#### 対処方法3 閲覧の履歴の設定方法

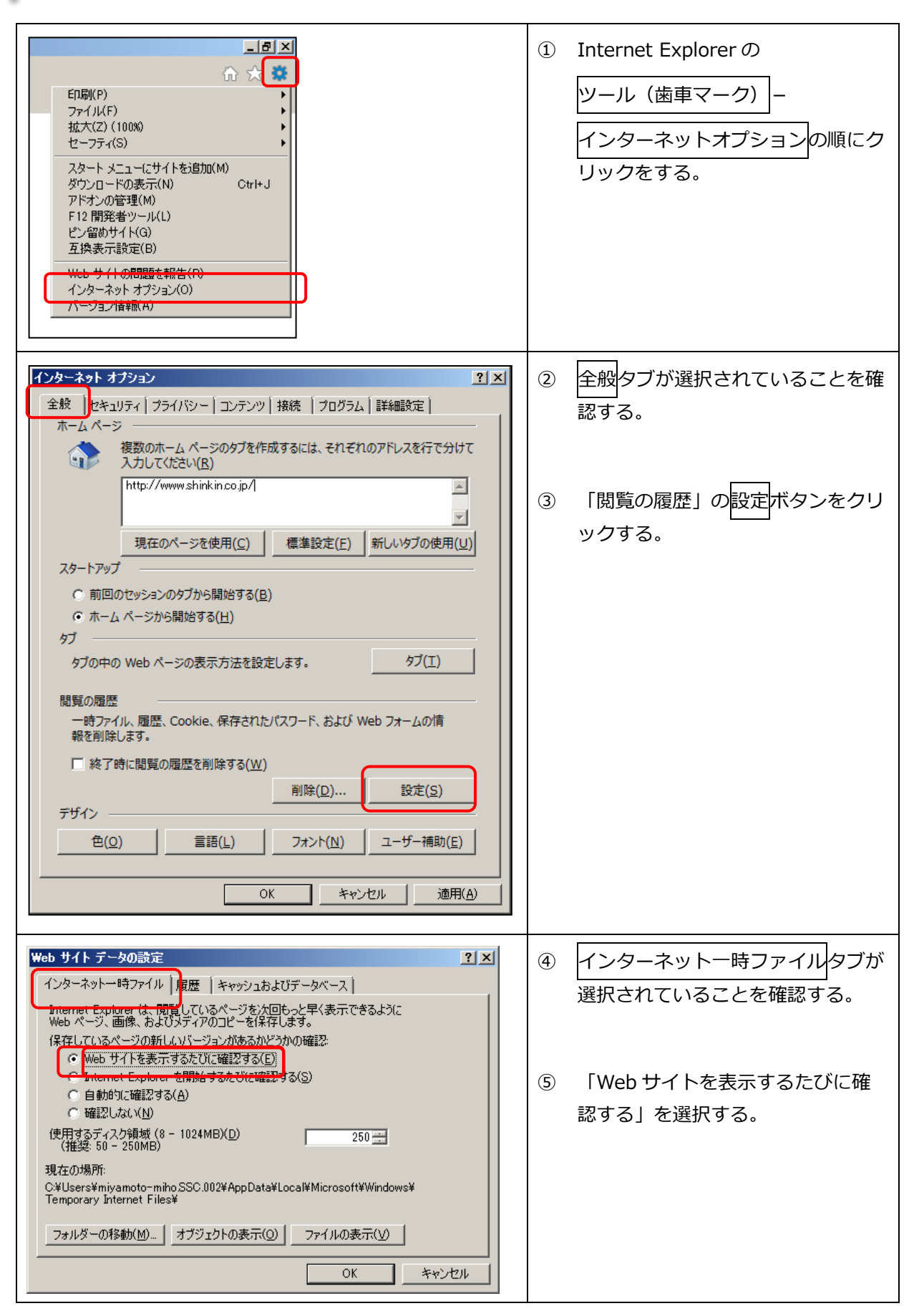

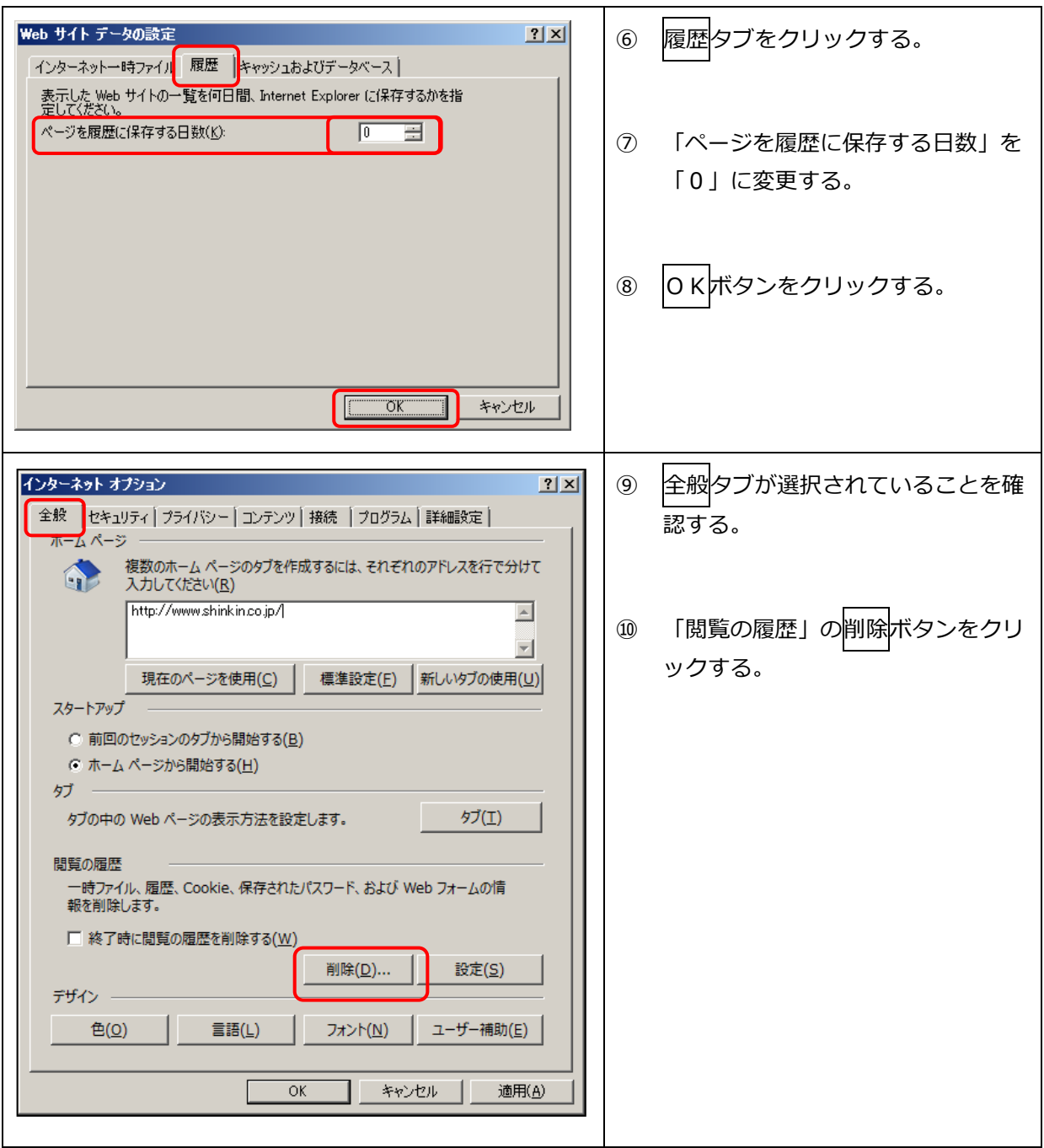

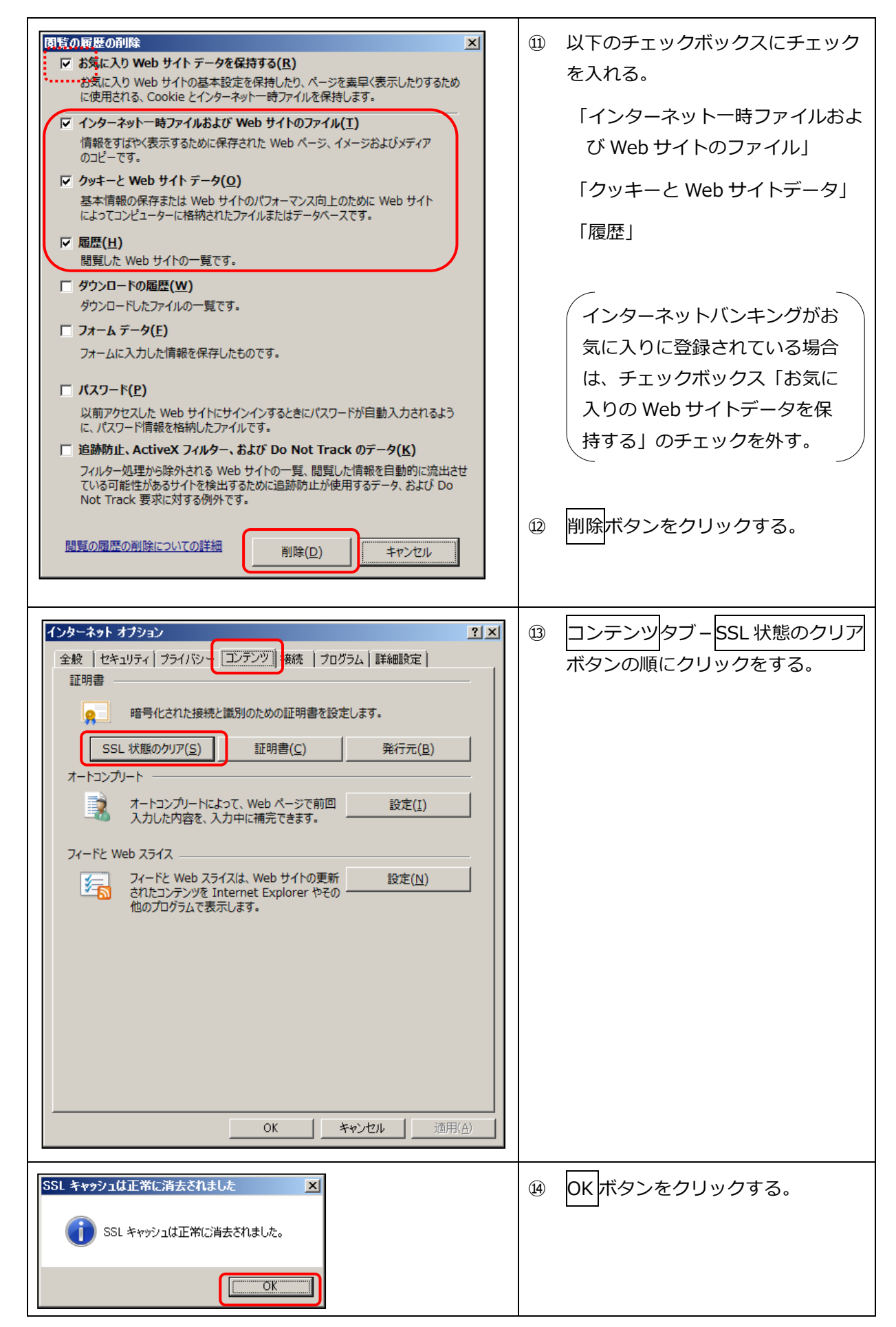

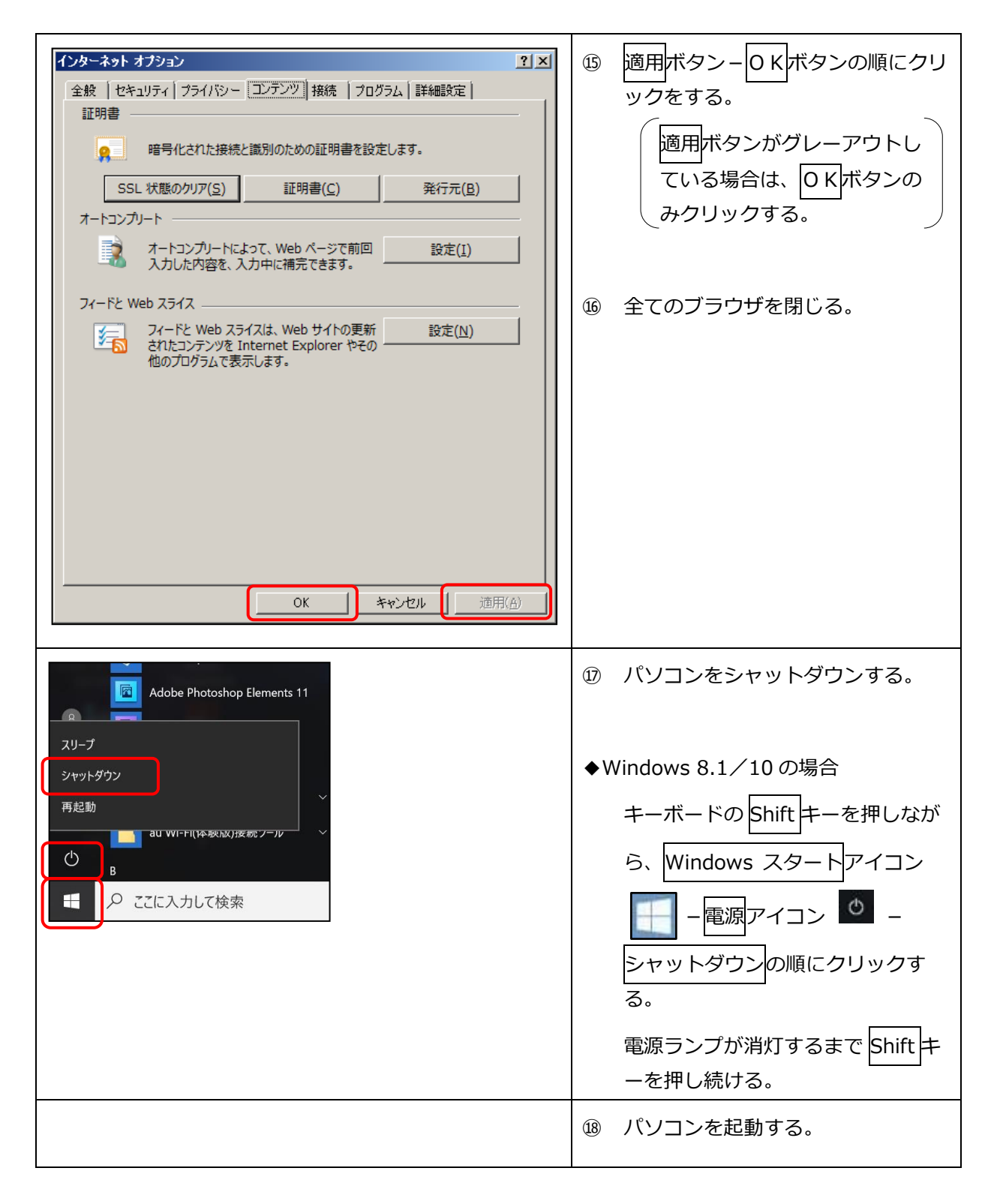

以上